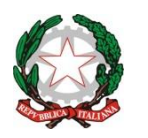

# *Istituto Istruzione Superiore "G. Ferraris F. Brunelleschi"*

Via R. Sanzio, 187 – 50053 Empoli (FI)  $\Box$  0571 81041 – fax 0571 81042 www.ferraris.eu e-mail fiis012007@istruzione.it

**Codice Fiscale n. 91017160481 Cod Min. FIIS012007 Codice Univoco UF8UAP**

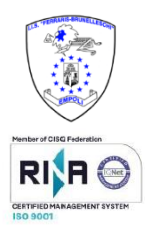

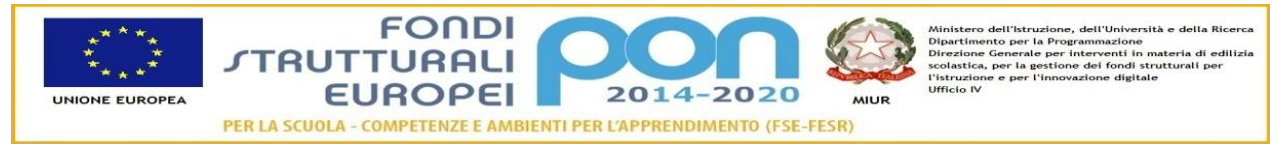

# **Materia**: **Tecnologie e progettazione di Sistemi Informatici Classe**: III A^Informatica **Programmazione Annuale A.S. 2020/2021**

Docenti: Prof. Nello Perna Prof. Simone Calugi

## *STRUMENTI*

### **Libro di testo:**

"Nuovo tecnologie e progettazione di sistemi informatici e di Telecomunicazioni" di P. Camagni, R. Nikolassy, ed. Hoepli **Laboratorio multimediale di TPSI.**

Materiale messo a disposizione degli studenti in formato elettronico attraverso la piattaforma Classroom e per la DAD videolezioni effettuate attraverso Google Meet.

#### **RAPPRESENTAZIONI DELLE INFORMAZIONI**

Comunichiamo con il calcolatore

- Introduzione
- La comunicazione
- Tipologia dell'informazione
- Simbologia e terminologia
	- o Codifica a lunghezza fissa
		- o Codifica a lunghezza variabile
- Protocollo di comunicazione
- Cenni sulla trasmissione ed il disturbo

#### Digitale e binario

- Analogico e digitale
- Codifica in bit o binaria
- Rappresentazione dei dati alfabetici

Sistemi di numerazione posizionali

- Rappresentazione dei dati numerici
- Sistema additivo/sottrattivo
- Sistema posizionale

Conversione di base decimale

- Introduzione
- Conversione da decimale intero alle diverse basi (binario, ottale, esadecimale)
- Conversione da binario, ottale, esadecimale a decimale

Conversione tra le basi binarie

- Introduzione
- Conversione binario-ottale e viceversa
- Conversione binario-esadecimale e viceversa
- Conversione ottale-esadecimale e viceversa

#### **LA CODIFICA DEI NUMERI**

Operazioni tra numeri binari senza segno

- Aritmetica binaria
- Complemento a 1
- Complemento a 2
- Addizione, sottrazione, moltiplicazione, divisione

Numeri binari relativi

- Introduzione
- Modulo e segno
- Complemento alla base
	- o Complemento a 1
	- o Complemento a 2
- Eccesso  $2^{n-1}$

La correzione degli errori

- Introduzione
- Definizioni fondamentali
	- o Distanza
	- o Codici di Hamming
	- o Codice BCD con controllo di parità
	- Identificazione e correzione degli errori
		- o Identificazione della presenza di errori
	- o Correzione degli errori con checksum
	- o Codice di Hamming

Numeri reali in virgola mobile

- I numeri reali in virgola mobile
- La codifica binaria dei numeri reali in virgola mobile
- Codifica della mantissa
- Codifica dell'esponente
- Standard IEEE-P754

Rappresentazione delle immagini e suoni

#### **ATTIVITÀ di LABORATORIO**

Conversioni tra numeri interi e frazionali nelle diverse basi utilizzando il foglio di calcolo.

Somma tra numeri in base binaria con Overflow [foglio di calcolo].

Sottrazione tra numeri in base binaria rappresentati in complemento a 2 [foglio di calcolo].

Rappresentazione ed elaborazione delle immagini con GIMP.

Rilevazione di un errore con codice EAN.

Rilevazione di un errore nella trasmissione dell'informazione con controllo di parità [foglio di calcolo].

Rappresentazione in virgola mobile (Standard IEEE-754) di un numero decimale [linguaggio C++].

**EMPOLI, 28-05-2021 DOCENTI** 

**Prof. Nello Perna Prof. Calugi Simone**